# **Primjena tehnike mrežnog planiranja u** određivanju **i kontroli rokova s** proračunom **na** elektroničkom računalu

## *Sažetak*

Najvažniju ulogu u primjeni mrežnog planiranja imaju suvremena digi*talna* elektronička računala *koja znatno* skraćuju *trajanje vremena obrade podataka. U ovom radu* razrađuje *se primjer primjene metoda CPM na*  elektroničkom računalu tipa UNIVAC - 1110. Radom je dokazana postavka *da je* moguća *primjena tehnika mrežnog planiranja* i *u pogonima finalne prerade drva pod uvjetom* sređenog *proizvodnog programa.* 

*Na* određ nom *primjeru vidi se da se vrijeme ciklusa strojne obrade može znatno skratiti ovakvim pristupom planiranju rokova nakon* početka i *završetka operacija na pojedinim radnim mjestima za pojedine sklopove*  i *proizvode. Dobiveno na ovaj* način, *vrijeme ciklusa znatno je* kraće *od onoga koje je planirano* i praćeno klasičnim *gantogramskim* načinom vođe*nja proizvodnje.* 

**<sup>K</sup>***Iju* č *ne rij e* č i *: tehnika mrežnog planiranja* - *mrežni dijagram najraniji* i *najkasniji* početak *aktivnosti* - *najraniji* i *najkasniji završetak aktivnosti.* 

#### *NET PLANNING TECHNIQUE APPLICATION IN TERM DETERMINATION AND CONTROL WITH THE CALCULATION ON ELECTRONIC COMPUTING MACHINE*

## *Summar y*

*Modern digital electronic computers play the most important role in net planning application shortening the duration of data treatment. In this work the example* of *method CPM application on electronic computing machine type UNIVAC-1110 has been worked out in detail. The work proves the supposition that the application of net planning techniques has been possible also in final wood processing departments on condition of a settled production programme.* 

*On a definite example it has been evident that the duration of machine processing cyclus may be considerably shortened by such term planning approach after the beginning and ending of operations on particular working places for particular assemblies and products. The cyclus duration obtained in this way is considerably shorter than that planned and accompanied by classical ganttogramic way* of *production running.* 

*Key words: net planning technique – net diagram – the earliest and the latest activity beginning - the earliest and the latest activity ending.* 

## UVOD

Pojavom tehnike mrežnog planiranja (TMP) 1957. godine, interes za njezinu primjenu raste u gotovo svim oblastima ljudske djelatnosti.

Razumljivo je što ova metoda izaziva pažnju stručnjaka, zbog svoje velike prednosti u odnosu na klasične metode planiranja.

Naročitu ulogu u primjeni mrežnog planiranja imaju suvremena digitalna elektronička računala, koja znatno skraćuju trajanje obrade podataka ove složene naučne discipline. Kod obrade ove metode na računalima, bitno je da je moguće strogo razdijeliti analizu vremena od analize strukture. Pod analizom strukture podrazumijeva se uspostavljanje logičnog redoslijeda i me'1usoonih zavisnosti aktivnosti (operacija) koje treba izvršiti u okviru projekta (proizvoda) u ovom slučaju $*$ 

Sve to govori u prilog da postoje veće mogućnosbi u specijalnosti proizvodnje, što omogućuje veću podjelu rada. To su prvenstveno kooperantski odnosi, koji su veoma bitni u razvojnoj privredi i kao bitan preduvjet za poboljšanje kva litete proizvoda, veću produktivnost, manje troškove i niže cijene proizvoda. Međutim, u kooperacijskim odnosima, osim kvalitete i cijene proizvoda, presudnu ulogu ima rok isporuke. To će, kao što naslov kaže, biti predmet razmatranja u ovom članku.

## O HISTORIJSKOM RAZVOJU I NAJBITNIJIM KARAKTERISTIKAMA TMP

Može se reći da su u Americi u razdoblju 1957-58. gotovo paralelno nastale dvije metode mrežnog planiranja. Danas ih već možemo slobodno zvati osnovnim, jer se iz njih razvilo oko 30 modifikacija. Dvije osnovne tehnike mrežnog planiranja jesu: CPM (metoda kritičnog puta) i PERT (metoda ocjene i revizije programa).

## Metoda CPM

Naročito dolazi do izražaja u planiranju projekata kod kojih se vrijeme potrebno za izvršenje pojedinih aktivnosti može precizno odrediti, tj. normirati. Bitna joj je razlika od metode PERT što u analizi. vremena za izvršenje pojedinih aktivnosti operira samo s jednim vremenom.

#### Meroda PERT

Suprotno tehnici **CPM,** ova metoda ima naročito značenje kod planiranja onih poslova gdje je normiranje vremena za trajanje pojedinih aktivnosti neizvedivo. To su npr. neki istraživaćki radovi, gdje je potrebna procjena trajanja svake aktivnosti koja se sastoji od tri vremena i PERT uvodi problematiku vjerojatnosti u trajanju pojedinih aktivnosti.

#### KONKRETNA PRIMJENA CPM

Da bi se moglo pristupiti analizi strukture, potrebno je najprje poznavati strukturu tehnološkog procesa i izvođenja projekta (proizvoda), te međusobnu zavisnost pojedinih tehnoloških faza. Međutim, da bi se uopće mogla nacrtati mreža, treba proučiti neka osnovna pravila TMP, koja su u analizi strukture jednaka za metodu CPM i PERT.

U ovom radu dana je prednost metodi CPM po kojoj će biti detaljno objašnjen princip programiranja.

Predmet' je obrade ovog primjera jedan jednostavan proizvod (okvir za tapeciranje) prikazan na slici 1. Programirat će se samo strojna obrada i zbog toga što ona u ovoj proizvodnji ima najdelikatniji, odnosno najteži zadatak.

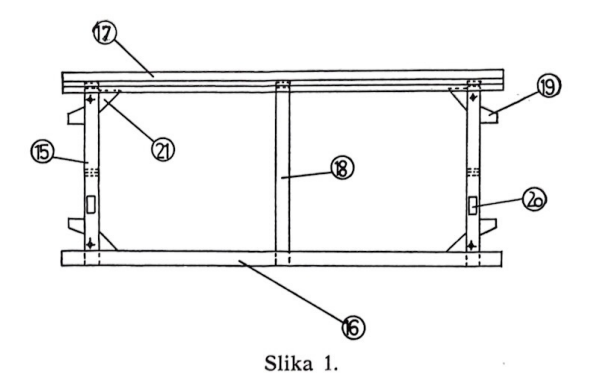

Kao što se vidi iz slike 1, proizvod se sastoji od 7 različitih elemenata koji su šifrirani, također i strojevi su šifrirani. Veličima naloga je 1000 komada spomenutog proizvoda. Tr<sup>a</sup>nsport u mrežnom dijagramu označen je fiktivnom aktivnosti. Transport se obavlja čeonim viličarom.

Shema tehnološkog procesa, odnosno pregled obrade elemenata na pojedinim strojevima, dat je na sl. 2.

| <b>STROJ</b>    |                           | ని                        | 28                        | $\omega$          | ጏ                | 23                       | 92                | $^{24}$                     |             | 25       |
|-----------------|---------------------------|---------------------------|---------------------------|-------------------|------------------|--------------------------|-------------------|-----------------------------|-------------|----------|
| <b>ELEMENAT</b> | Četverostr.<br>blanjalica | Četverostr.<br>blanjalica | za<br>Glodalica<br>Čepove | profiler<br>pup1i | Povlačna<br>pila | Oscilirajuća<br>bušilica | Bušilica<br>DB-12 | <b>Bušilica</b><br>$m = 10$ | Viševreten. | bušilica |
| 15              |                           |                           |                           |                   |                  |                          |                   |                             |             |          |
| 17              |                           |                           |                           |                   |                  |                          |                   |                             |             |          |
| 16              |                           |                           |                           |                   |                  |                          |                   |                             |             |          |
| 18              |                           |                           |                           |                   |                  |                          |                   |                             |             |          |
| 20              |                           |                           |                           |                   |                  |                          |                   |                             |             |          |
| 19              |                           |                           |                           |                   |                  |                          |                   |                             |             |          |
| 21              |                           |                           |                           |                   |                  |                          |                   |                             |             |          |

 $STROJNO$  **VRIJBME** IZRADE PRIKAZANO JE U DONJOJ TABELI

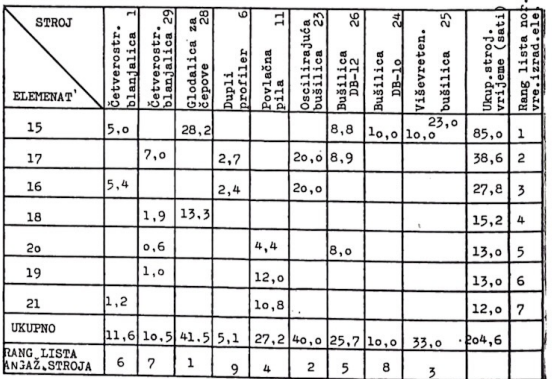

## Osnovni pojmovi

Kao što je već rečeno, za razliku od PERT-a, tehnika CMP zahtijeva procjenu trajanja aktivnosti koju ćemo općenito označiti s »tij« i obilježiti ispod strelice sl. 3.

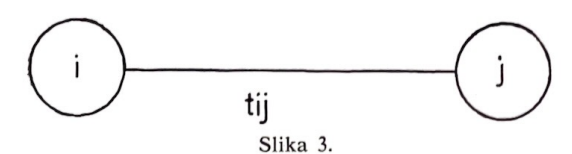

Na osnovi ovog vremena za svaki događaj proračunavaju se vremena TE i TL, koji kod bilo kojeg događaja, npr. »i«- sada označavaju: TE — najraniji početak svih aktivnosti koji izlazi iz događaja »i« TL — najkasniji završetak svih aktivnosti koje završavaju u događaju »i«.

Tehnika CPM uvodi još dva pojma:

- najraniji završetak svake aktivnosti
- najkasniji početak svake aktivnosti

Izračunavanje najranijeg i najkasnijeg početka i završetka aktivnosti teče ovim redoslijedom:

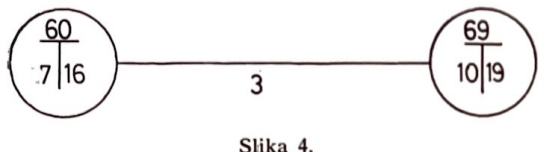

Iz neke zamišljene mreže izvučena je jedna aktivnost za koju su proračunate vrijednosti za početni i završni događaj aktivnosti, kako to prikazuje slika 4.

Ako nacrtamo tu aktivnost u gantogramu sl. S. tako da se uzme u obzir:

- a) da aktivnost započinje u momentu TE početnog događaja, tj. u vremenu 7,
- b) da aktivnost završava u posljednjem događaju, tj. u TL zavr§nog događaja aktivnosti, odnosno terminskoj jedinici 19,

lako ćemo izračunati najraniji i najkasniji početak i završetak aktivnosti:

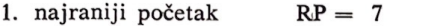

2. najraniji završetak  $RZ = 7 + 3 = 10$ 

3. najkasniji početak aktivnosti **KP** = 19 - 3 = 16

4. najkasniji zavnšetak aktivnosti  $KZ = 19$ 

Sl. 4. *i* 5. ovo jasno ilustriraju.

Opći prikaz ovih vremena prikazuje sl. 6.

Podatak (vrijeme) TE za svaki događaj do**biva-** se proračunom unaprijed. Npr. TEj iz slike 6. iznosi TEj = TEi + tij. Ovaj podatak za početni događaj mreže jest nula. Ukoliko završava više aktivnosti u jednom događaju, onda se za podatak TE tog događaja uzima najveće vrijeme.

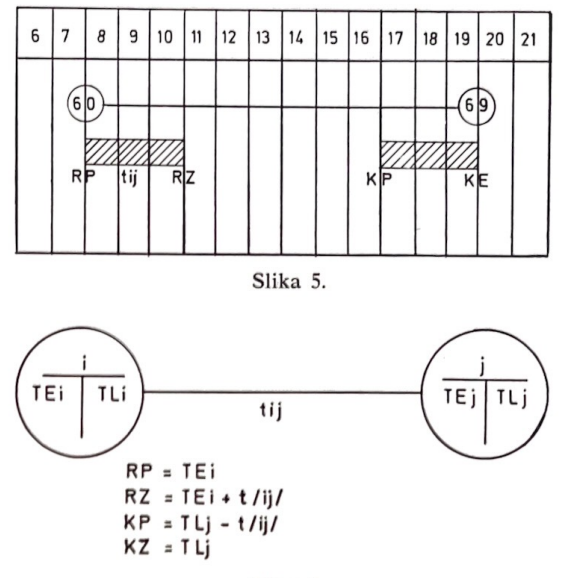

#### Slika 6.

Podatak TL za svaki događaj dobiva se proračunom unatrag iz sl. 6 TLi = TLj - tij. Za TL završnog događaja mreže uzima se obično vrijeme, TE završnog događaja, međutim to nije pravilo i ne treba biti tako. Ukoliko vodi više aktivnosti do nekog događaja (kod proračuna unatrag), onda se za TL tog događaja uzima najmanje vrijeme.

Svaki događaj mreže mora se numerirati, kao što se vidi u mrežnom dijagramu za naš primjer. Za numeriranje događaja postoji više naćina, no najpogonije je rastuće numeriranje, <sup>a</sup> to je tzv. Fulkersonovo pravilo.

#### VREMENSKE REZERVE

Općenito vremenska rezerva za neku aktivnost postoji onda ako je njezino trajanje (tij) kraće od maksimalno dozvoljenog vremena trajanja, tj. od  $(TLj - TEi)$ .

Metoda CPM zahtijeva proračun četiri vremenske rezerve koje se označavaju s **»R«** i odgovarajućim indeksom, ovisno o tome o kojoj se radi.

#### 1. *Ukupna (totalna) vremenska rezerva Rt*

Ona pokazuje za koliko se može pomaknuti vrijeme- trajanja aktivnosti od njezinog najranijeg početka, <sup>a</sup>da time nije ugrožen krajnji termin projekta. Izražena formulom glasi:  $Rt = TLj - (TEi + tij)$ 

#### 2. *Slobodna vremenska rezerva* - *Rs*

Ona pokazuje za koliko možemo produžiti trajanje aktivnosti (tij) ako želimo zadržati za sve slijedeće aktivnosti najranije vrijeme početka. Dakle:

 $Rs = TEj - (TEi + tij)$ 

## *3. Nezavisna vremenska rezerva Rn*

Ona pokazuje koliko možemo produžiti izvršenje aktivnosti (tij) ako je događaj »i« zbog zadržavanja neke od prethodnih aktivnosti postignut u najkasnijem dozvoljenom vremenu, a za događaj »j« želimo održati najraniji početak za izlazeće aktivnosti  $Rn = TEj - (TLi + tij)$ 

## *4. Uvjetna vremenska rezerva Ru*

Izračunava se kao razlika ukupne i slobodne vremenske rezerve

 $Ru = Rt - Rs$ .

Ono što je riječima rečeno za vremenske rezerve grafički je prikazano na slici 7.

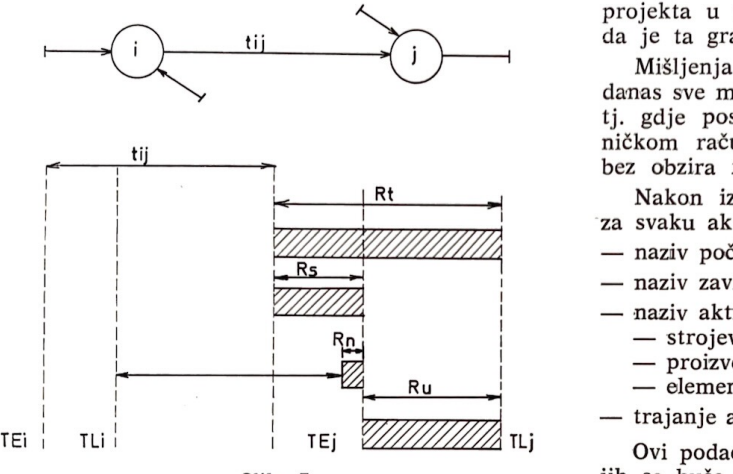

Slika 7.

## **KRITJCNI** PUT

Kritični put u mrežnom dijagramu jest onaj koji čine aktivnosti koje nemaju nikakvih vremensklh rezervi (ukupna vremenska rezerva jest nula) i vrijeme trajanja mu je najduže. Stoga posebnu pažnju treba posvetiti kritičnim aktivnostima, odnosno kritičnom putu, jer se eventualnim dužim trajanjem kritične aktivnosti produžuje rok izvršenja cijelog projekta. Nasuprot tome, smanjenjem trajanja kritičnih aktivnosti kraćuje se kritični put, tj. cijeli projekt završava se ranije.

#### MREžNI DIJAGRAM

Nacrtan je na principima pravila za crtanje m režnog dijagrama.

Dvostruki krug na pojedinim događajima predstavlja završetak strojne obrade na pojedinim elementima. ·

Naziv aktivnosti, tj. brojevi iznad aktivnosti, označuju:

prvi broj — vrstu proizvoda,

drugi broj — šifru elementa proizvoda, treći broj — stranu elementa (lijevi-desni).

Kao što se vidi u dijagramu, početak montaže sklopa, odnosno cijelog proizvoda, ovisi o strojnom završetku jednog dijela elementa koji se nalazi na kritičnom putu.

Nakon završetka ostalog dijela elementa s kritičnog puta izvodi se montaža do kraja.

Stupanj detaljizacije M. D. određen je brojem elemenata koji se slažu na paletu.

## PRORAČUN I TABELIRANJE PODATAKA PO METODI CPM ZA PRIMJER

Proračun se može izvesti ručnim postupkom ili na elektroničkom računalu. Ručni postupak u svakom slučaju zavisi od broja aktivnosti i od toga koliko se puta vrši vremenska anaiiza projekta u toku izvođenja. Općenito se smatra da je ta granica 100-150 aktivnosti.

Mišljenja smo, međutim, da su te granice danas sve manje aktualne, te gdje je to moguće, tj. gdje postoji mogućnost obrade na elektroničkom računalu, treba svakako vršiti obradu bez obzira na broj aktivnosti.

Nakon izrađene mreže proizvodnog procesa, za svaku aktivnost daju se slijedeći podaci:

- naziv početnog događaja aktivnosti,
- naziv završnog događaja aktivnosti,
- naziv aktivnosti koja se sastoji iz
	- strojeva
	- $-$  proizvoda - elementa
	-
- trajanje aktivnosti

Ovi podaci pišu se na posebne obrasce s kojih se buše kartice. Kartice se rabe kao medij za unošenje owh podataka u računalo. One se učitavaju u računalo i obrađuju. Kao rezultat dbrade dobije se za svaku aktivnost odgovarajuća informacija o:

- nazivu početnog događaja aktivnosti
- nazivu završnog događaja aktivnosti
- nazivu aktivnosti
- vremenu nastupanja aktivnosti od početka cijelog tehnološkog procesa
- vremenu završetka aktivnosti od početka cijelog tehnološkog procesa
- vremenskoj rezervi svake aktivnosti
- detaljnom terminskom kalendaru za svaki stroj.

Razumije se, obrađeni ovi podaci dobiju se vrlo brzo i točno. Da se obrađuje klasično, sam pnoces obrade bio bi mnogo sporiji, dugo bi se radio proračun, a zbog velikog broja aktivnosti postojala bi i velika mogućnost greške u proračunu. Osim toga, zbog sporosti obrade tih podataka, trebalo bi početi planirati mnogo ranije neki tehnološki proces, a time je i prognoza kapaciteta manje kvalitetna. Teško je npr. predvidjeti koji će stroj biti u kvaru za tri mjeseca, koji će radnik biti na bolovanju, a pitanje je već u toku (da li će se odstupiti od planiranih rokova).

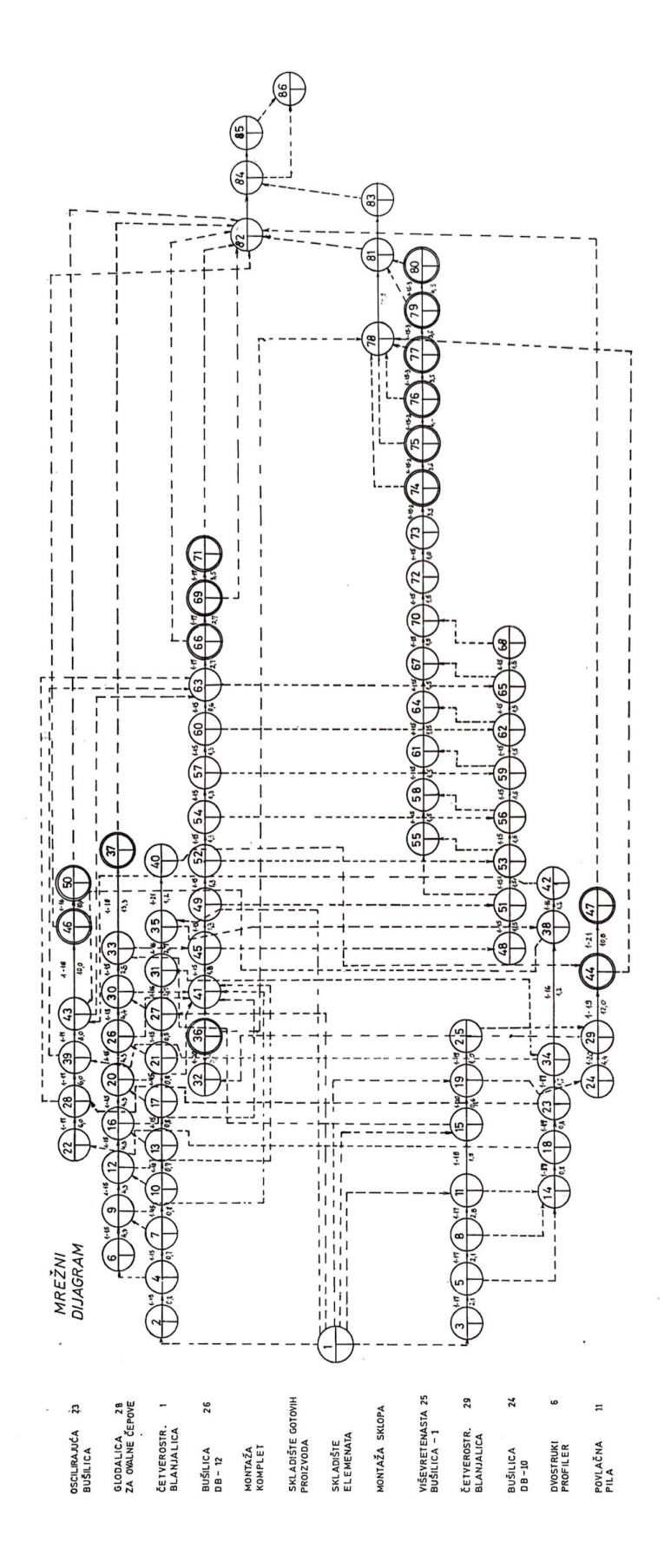

Zbog svega ovoga najbolje je rješenje u obradi pripreme tehnoloških procesa proizvodnje i terminiranja na elek troničkom računalu.

Veliki proizvođači opreme za automatsku obradu podataka, kao što su UNIVAC i IBM, uz tzv. harware {uređaji za obradu) isporučuju svojim kupcima i SOFTWARE podršku, u koju spadaju i gotovi programi za određena problemska područja.

Tako postoje već gotovi paketi programa koji obrađuju problem mreženog planiranja, konkretno PBRT i CPM mreže. Za korištenje ovim programskim paketima dovoljno je (ako je program implementiran u računalo) pozvati program i u određenoj formi dati podatke <sup>o</sup> mreži, a program to obrađuje i daje izvještaje — rezultate u tjednima, pa se kao najmanja terminska jedinica rabi tjedan i desetina tjedna.

Zato se iz rezultata obrade takvog programa možemo koristiti samo nekim podacima. Naime, u proračunu trajanja procesa proizvodnje i njegovu terminiranju, u industrijskim radnim organizacijama rabi se terminska jedinica sat, pa i manja jedinica.

Program koji obrađuje PERT i CPM metode daje u izvještaju slijedeće informacije:

- naziv početnog događaja aktivnosti
- naziv završnog događaja aktivnosti
- naziv aktivnosti
- trajanje aktivnosti (u termin-'Skim jedinicama)
- terminska jedinica najranijeg zavrišetka aktivnosti od početka cijelog proizvodnog procesa
- datum najranijeg početka aktivnosti
- datum najranijeg završetka aktivnosti
- vremenska rezerva aktivnosti

 $19 -$ 

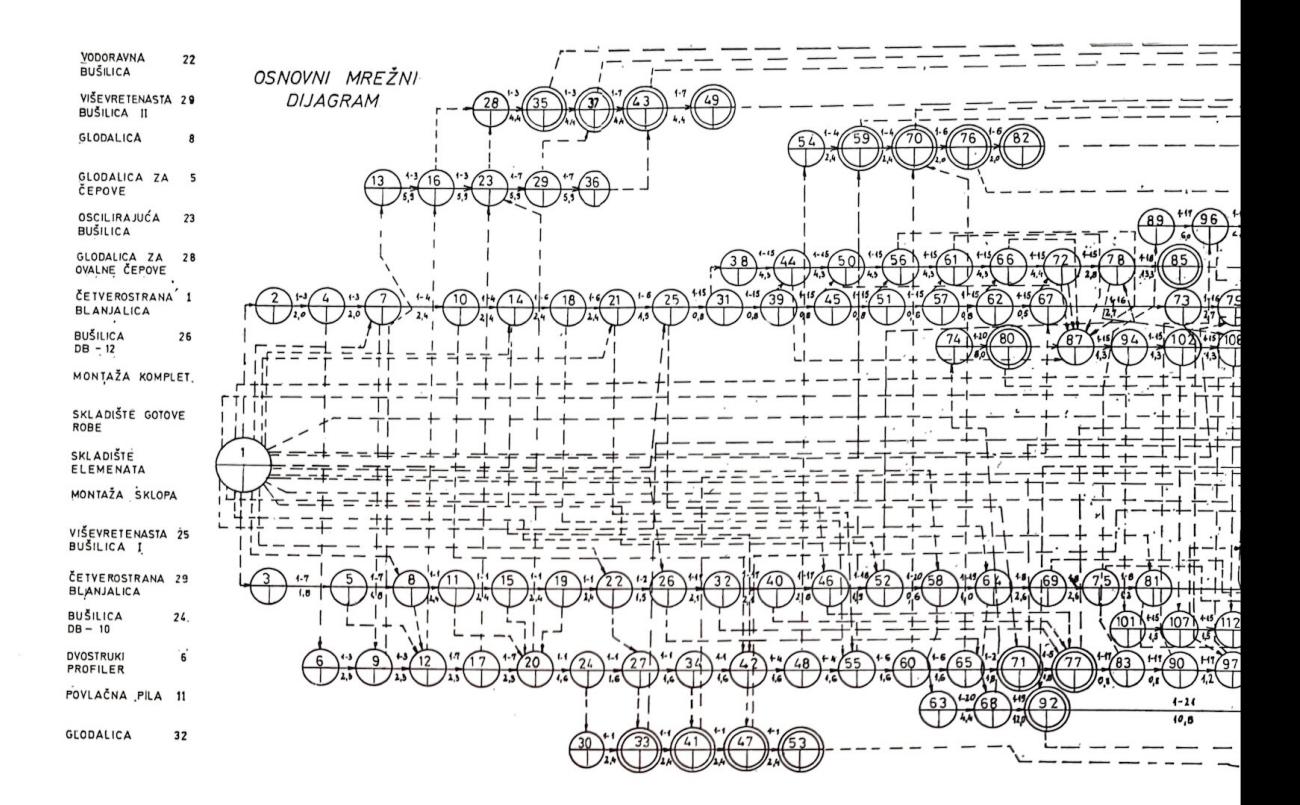

Da bismo dobili sve druge potrebne podatke za planiranje i terminiranje proizvodnje (datume i sate te grafičke prikaze), napravljen je novi program, koji, na temelju proračunanih, i to onih kojima se možemo koristiti, podataka, izračunava ostale potrebne elemente.

Obradom po ovom programu dobiju se slijedeći podaci za svaku aktivnost:

- naziv početnog događaja aktivnosti
- naziv završnog događaja aktivnosti
- naziv aktivnosti koji se sastoji od šifara — stroja
	- proizvoda
- trajanje aktivnosti u satima
- datum i sat najranijeg početka aktivnosti
- datum i sat najkasnijeg početka aktivnosti
- datum i sat najranijeg završetka aktivnosti
- vremenska rezerva aktivnosti u satima

Osim toga, dobije se grafički prikaz zauzetosti svakog stroja koji sudjeluje u proračunavanom proizvodnom procesu.

Aktivnosti su sortirane po strojevima i najranijem početku. Prikazuju se svi dani zauzetosti stroja. Tek kad je prikazana zauzetost jednog stroja, prikazuje se zauzetost slijedećeg stroja.

Cijeli proces obrade podataka vremenskog proračuna trajanja proizvodnog procesa može se vidjeti na slici 8.

Krajnji rezultati obrade prikazani su na slici 9. i 10.

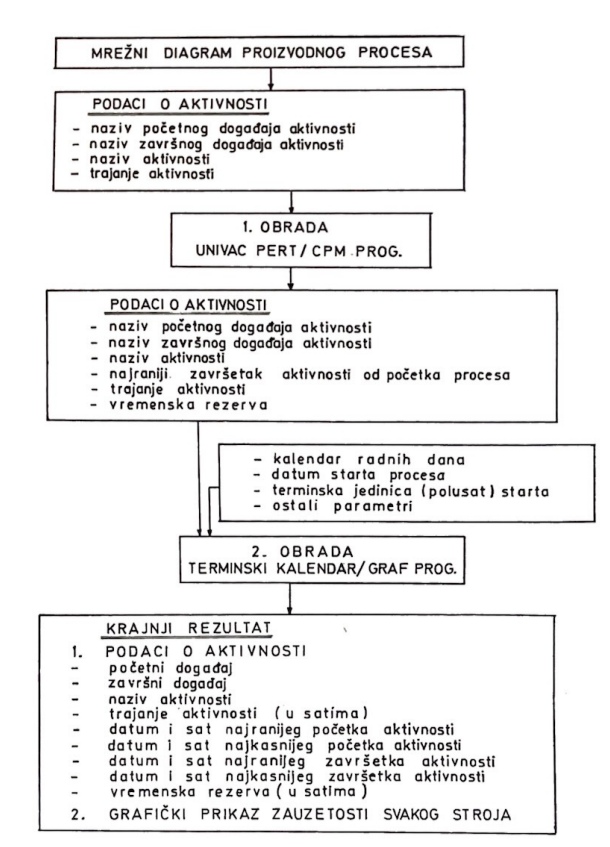

Slika 8.

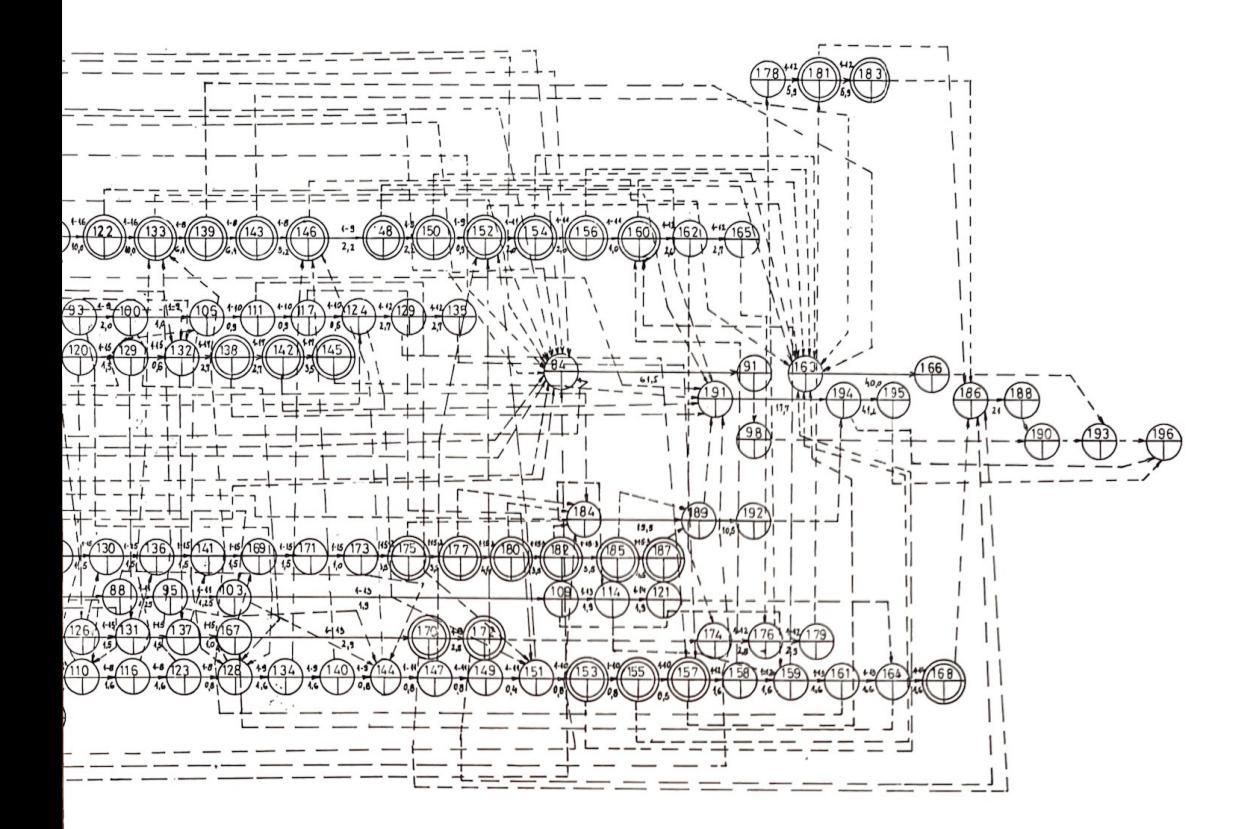

Kod izračunavanja datuma i sati uzeto je u obzir da su pauze od 10 do 10,30 i 18 do 18,30 sati.

Zbog brzine i točnosti, ovaj način vremenskog proračuna tehnoloških procesa i terminiranja proizvodnje ima i tu prednost da se, ako <sup>t</sup>okom odvijanja pro<sup>c</sup>esa dođe do vremenskih odstupanja, mrežni dijagram može korigirati novim vremenima i isti dan obraditi.

Tako se brzo i točno dobije novi vremenski plan koji je nastao kao posljedica stanovitih odstupanja od prvobitnog plana. Uzroci odstupa-

OK VIR ZA TAPECIRANJE

nja mogu biti npr. elementarne nepogode, kvar stroja, bolest radnika, nedostatak sirovina, loša organizacija provođenja plana, nemar radnika itd.

## **TERMINSKI KALENDAR**

Aktivnosti u terminskom kalendaru izražene su u terminskim jedinicama (trajanje jedne terminske jedinice iznosi 1/2 sata). Na sl. 9. dan je, zbog pomanjkanja prostora, samo dio terminskog kalendara za izradu okvira za tapeciranje.

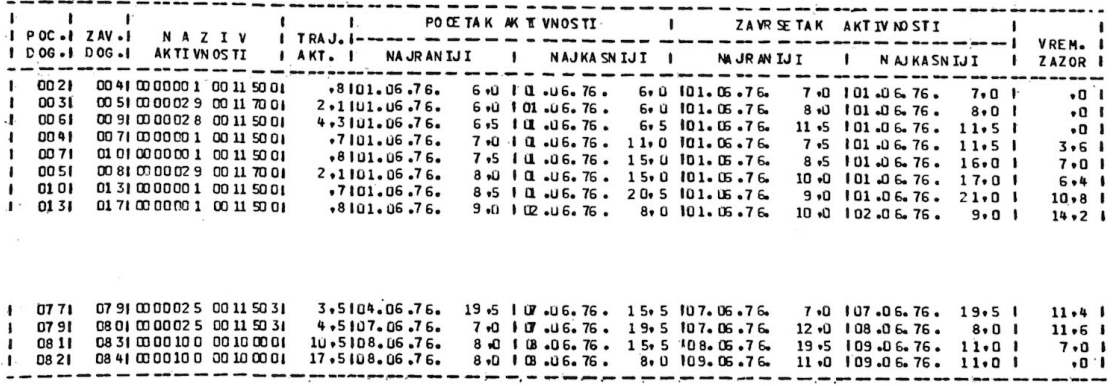

Slika 10.

TERMINSKI KALENDAR AKTIVNOSTI

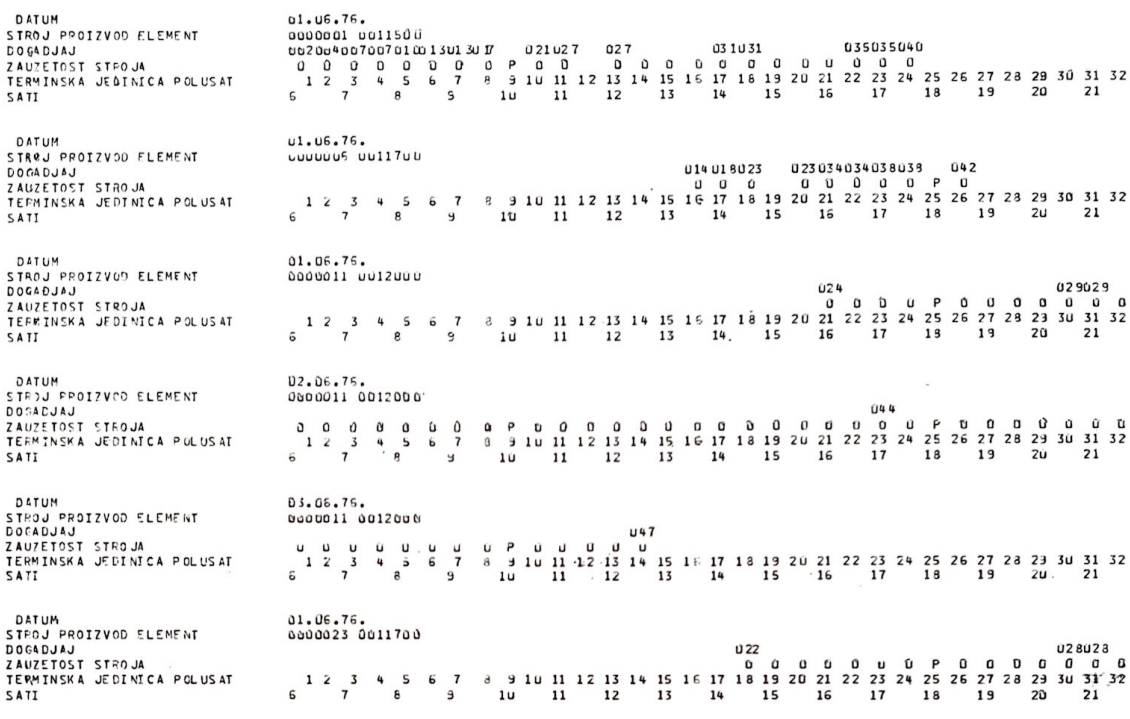

Kako je u M. D. trajanje aktivnosti izraženo u satima i njegovim dijelovima, stoga se kod proračuna terminskog kalendara, naravno gdje je to potrebno, te vrijednosti zaokružuju na cijeli broj terminskih jedinica.

Iz terminskog kalendara vidi se kada koja aktivnost (operacija) treba započeti, odnosno završiti, što se onda kao jednostavna informacija nanosi na potrebne dokumente.

Planirani termini u terminskom kalendaru kontroliraju se na osnovi podataka o završetku svake operacije koja dolazi kao povratna informacija na termin-karti.

## SKUPNI (OSNOVNI) MREŽNI DIJAGRAM  $(str. 20 - 21)$

Proizvod (okvir za tapeciranje) na kojem je detaljno prikazan princip programiranja (v. osnovni mrežni dijagram) spada u grupu proizvoda okvira koji se izrađuju neovisno od ostalih sklopova kauča, tj. univerzalni su.<br>Ovaj mrežni dijagram sadrži u sebi prethod-

nu mrežu i mreže još tri proizvoda, čiji su elementi označeni brojevima (šiframa):

 $\begin{array}{cccc} 1, & 2, & 3, & 4, & 5, & 6, & 7, \\ 8, & 9, & 10, & 11, & \end{array}$ 

12, 13, 14,

Ovaj dijagram zovemo osnovnim iz razloga što je ta grupa proizvoda operativno (mjesečno) stalna.

Na ovaj M. D. nastavljaju se (kod proračuna vremena na računalu) mreže proizvoda koji se operativno mijenjaju, a konstruirani su tako da u sebi sadrže za isti tip proizvoda sve elemente fotelja i elemente stranice kauča.

Mrežni dijagrami proizvoda koji se nalaze u našem procesu proizvodnje sadrže između 300 i 1000 aktivnosti.

## ZAKLJUČAK

 $\frac{1}{2} \left\{ \frac{\pi}{2} \right\} \left( \frac{\pi}{2} \right)^2$ Iz mrežnog dijagrama vidi se da se ciklus strojne obrade znatno skratio (65,4 sata), ako se usporedi s trajanjem po postepenom načinu kretanja proizvodnje (204,6 sati).

Kontrola i praćenje izvršenja postavljenog plana postaje osnova za pravovremeno donošenje optimalnih odluka, čime se istovremeno smanjuje uloga pojedinca u odlučivanju.

Otvaraju se nove mogućnosti u povećanju produktivnosti i sniženju troškova proizvodnje.

Primjena elektroničkih računala u ovom načinu planiranja omogućuje da se, u slučaju odstupanja od postavljenog plana, koje je uvijek moguće, potraži optimalno rješenje u novim uvjetima.

### **LITERATURA**

Vila, A. i Leicher, Z.: Planiranje proizvodnje i<br>kontrola rokova. Informator, Zagreb, 1972.